# **2-way Contingency Table Analysis**

#### Revised: 01/16/2009

This page computes various statistics from a 2-by-2 table. It will calculate the Yates-corrected chi-square, the Mantel-Haenszel chi-square, the Fisher Exact Test, and other indices relevant to various special kinds of 2-by-2 tables:

- 1. analysis of risk factors for unfavorable outcomes (odds ratio, relative risk, difference in proportions, absolute and relative reduction in risk, number needed to treat)
- 2. analysis of the effectiveness of a diagnostic criterion for some condition (sensitivity, specificity, pos & neg predictive values, pos & neg likelihood ratios, diagnostic and error odds ratios)
- 3. measures of inter-rater reliability (% correct or consistent, mis-classification rate, kappa, Forbes' NMI)
- 4. other measures of association (contingency coefficient, Cramer's phi coefficient, Yule's Q)

Many of these concepts are explained in detail in an online Evidence-based Medicine Glossary. For more information about a particular index, click on the <more info> link for that index.

**Confidence intervals** for the estimated parameters are computed by a general method (based on "constant chi-square boundaries") given in: *Statistical Methods for Rates and Proportions* (2nd Ed.) Section 5.6, by Joseph L. Fleiss (Pub: John Wiley & Sons, New York, 1981). This method is also described in Numerical Recipes in C (2nd Ed.) Section 15.6, by William H. Press et al. (Pub: Cambridge University Press, Cambridge UK, 1992)

Enter numbers into the four cells below. Make sure that the row and column totals add up correctly. Then click the Compute button.

**Warning: Do not enter cell counts with a leading zero!** That is, if a cell count is 34, enter it as 34, **not as 034**. Some browsers will mis-interpret some numbers entered with leading zeros, and will produce **wrong results** (with no warning message). For more information about this, and for other things to be aware of before using this page for the first time, make sure you read the JavaStat user interface guidelines.

#### **Observed Contingency Table**

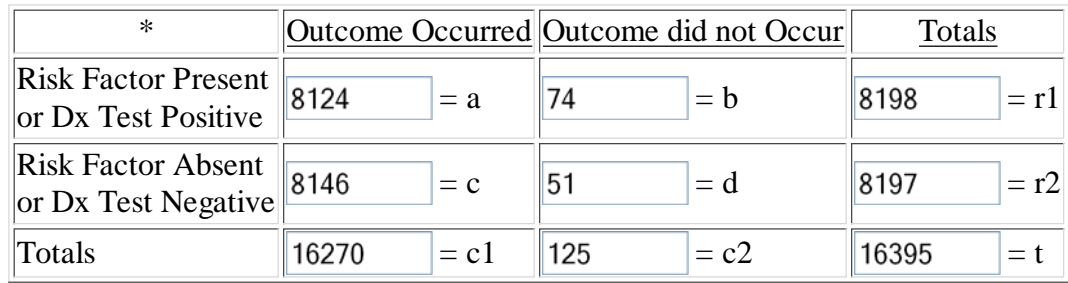

Confidence Level: 95 | %

Compute

**Chi-Square Tests** Type of Test Chi Square d.f.  $\parallel$  p-value

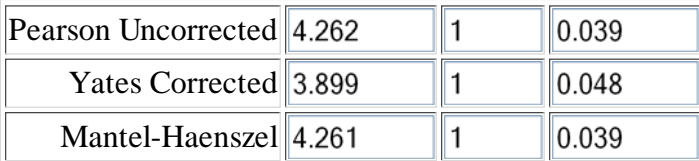

### **Fisher Exact Test**

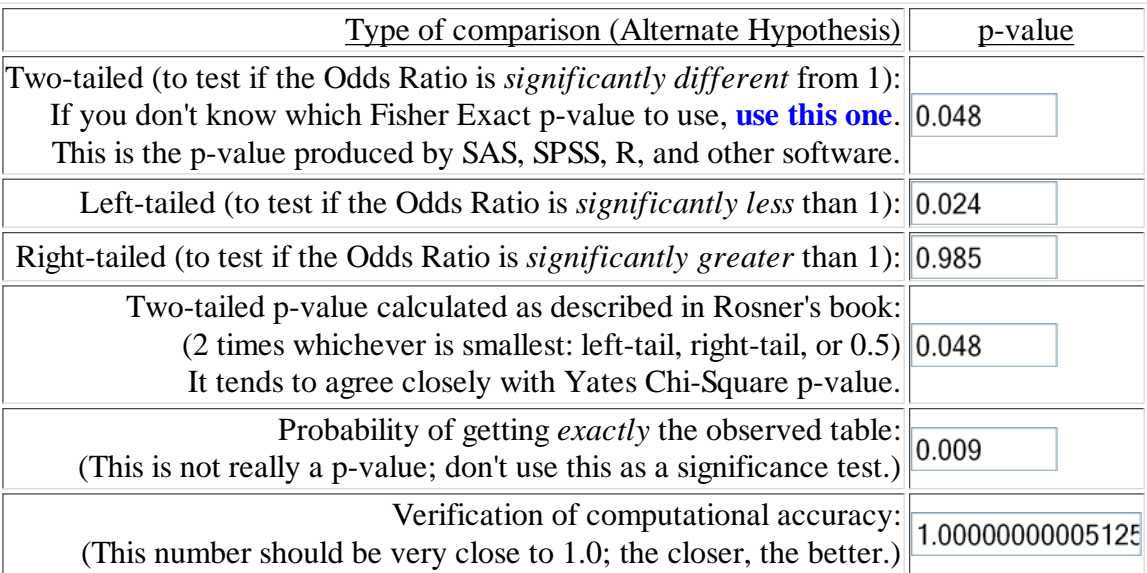

## **Quantities derived from a 2-by-2 table**

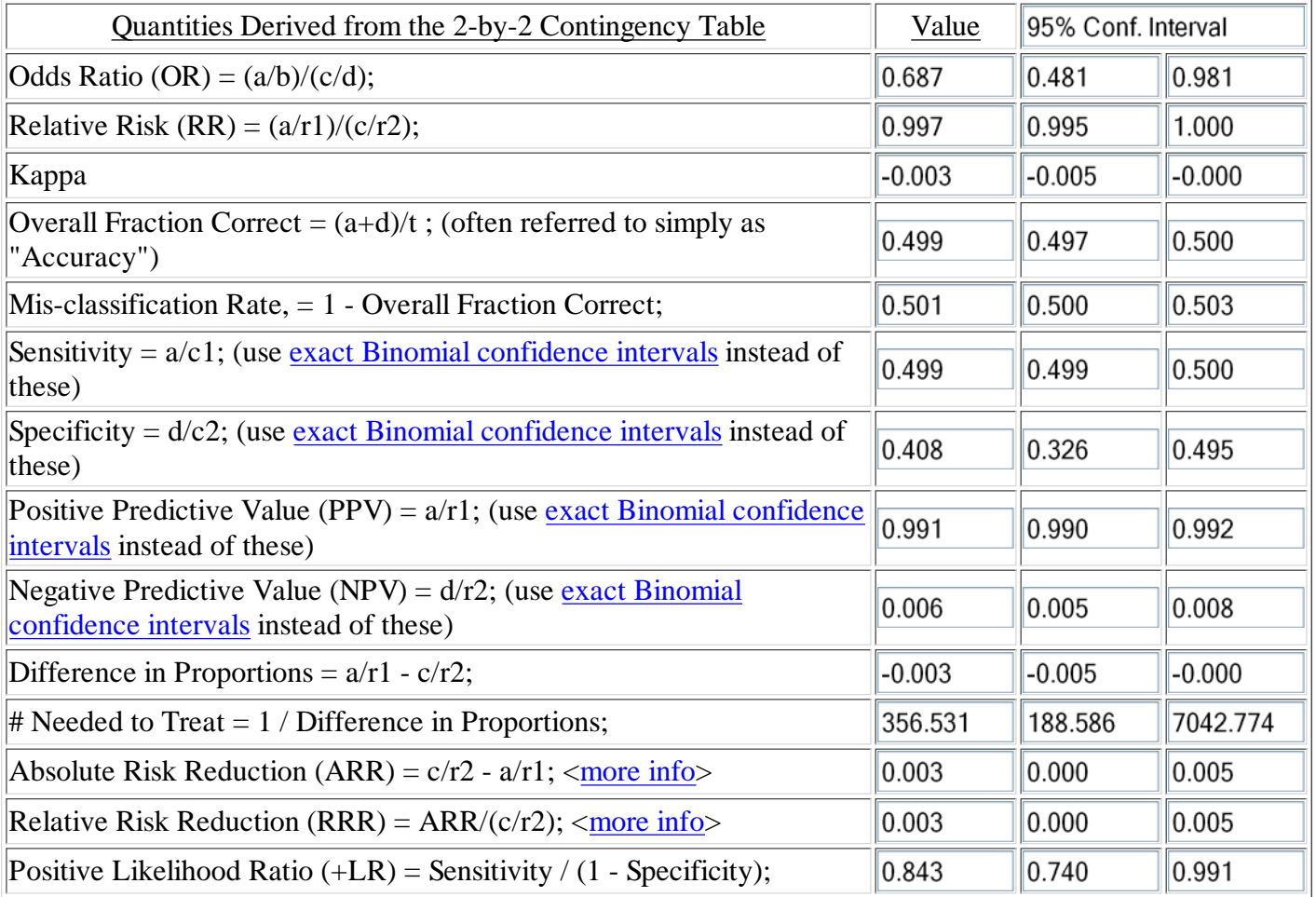

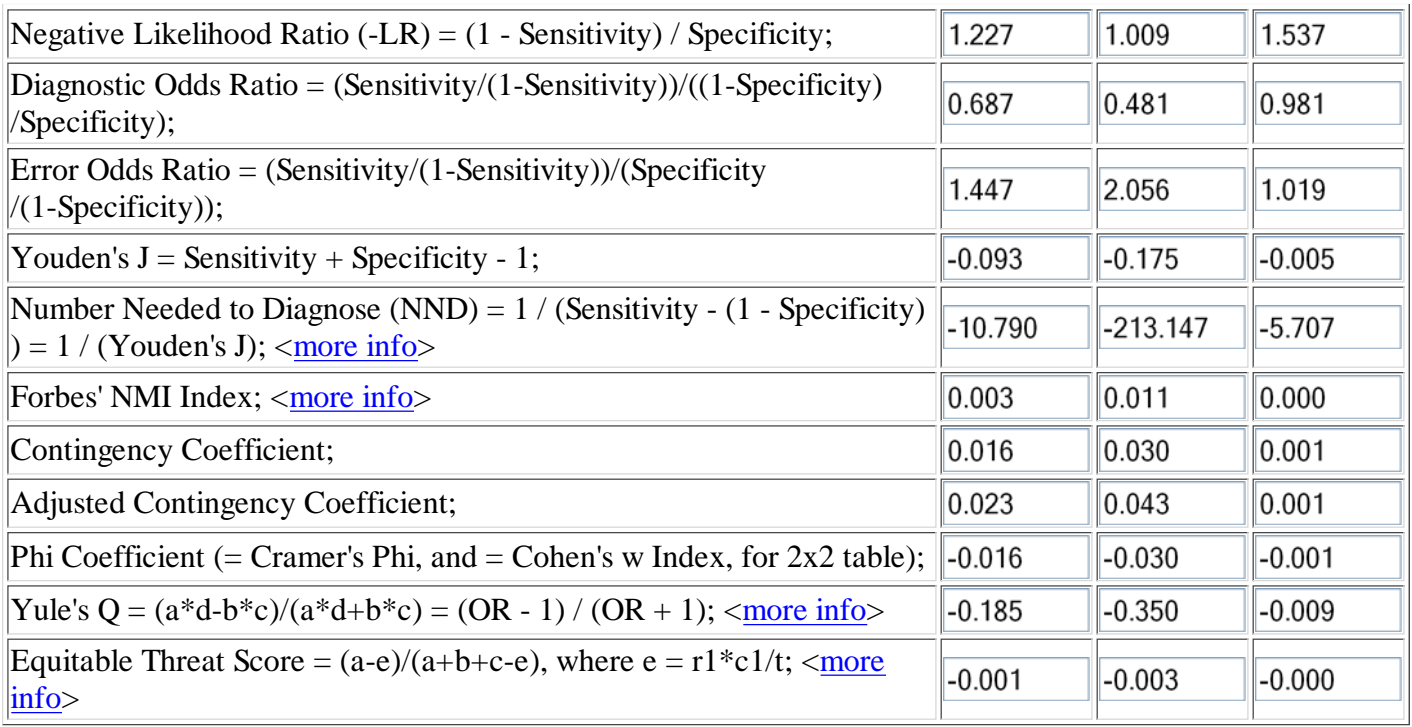

If you don't see your favorite "quantity" in this list,

drop me a line and let me know how that quantity is calculated from the four cell counts, and I'll add it to the collection!

**Reference**: Bernard Rosner, *Fundamentals of Biostatistics*,  $6^{th}$  Ed., 2006

Return to the Interactive Statistics page or to the **JCP** Home Page

Send e-mail to John C. Pezzullo at jcp12345@gmail.com